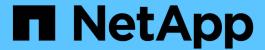

# network qos-marking commands

**ONTAP 9.6 commands** 

NetApp February 11, 2024

This PDF was generated from https://docs.netapp.com/us-en/ontap-cli-96/network-qos-marking-modify.html on February 11, 2024. Always check docs.netapp.com for the latest.

# **Table of Contents**

| network qos-marking commands | <br>. ' |
|------------------------------|---------|
| network qos-marking modify   | <br>. ′ |
| network qos-marking show     | <br>    |

# network qos-marking commands

# network qos-marking modify

Modify the QoS marking values

Availability: This command is available to *cluster* administrators at the *admin* privilege level.

## **Description**

The network qos-marking modify command modifies the QoS marking values for different protocols, for each IPspace.

## **Parameters**

#### -ipspace <IPspace > - IPspace name

Use this parameter to specify the IPspace for which the QoS marking entry is to be modified.

### -protocol <text> - Protocol

Use this parameter to specify the protocol for which the QoS marking entry is to be modified. The possible values are NFS, CIFS, iSCSI, SnapMirror, SnapMirror-Sync, NDMP, FTP, HTTP-admin, HTTP-filesrv, SSH, Telnet, and SNMP.

## [-dscp <integer>] - DSCP Marking Value

Use this parameter to specify the DSCP value. The possible values are 0 to 63.

#### [-is-enabled {true|false}] - Is QoS Marking Enabled

Use this parameter to enable or disable the QoS marking for the specified protocol and IPspace.

## **Examples**

The following example modifies the QoS marking entry for the NFS protocol in the Default IPspace:

```
cluster1::> network qos-marking modify -ipspace Default -protocol NFS
-dscp 10 -is-enabled true
```

# network gos-marking show

Display the QoS marking values

Availability: This command is available to *cluster* administrators at the *admin* privilege level.

## Description

The network qos-marking show command displays the QoS marking values for different protocols, for each IPspace.

## **Parameters**

### { [-fields <fieldname>,...]

Use this parameter to display only certain fields of the QoS marking table.

## |[-instance]}

Use this parameter to display all the fields of the QoS marking table.

## [-ipspace <IPspace>] - IPspace name

Use this parameter to display the QoS marking entries for the specified IPspace.

### [-protocol <text>] - Protocol

Use this parameter to display the QoS marking entries for the specified protocol. The possible values are NFS, CIFS, iSCSI, SnapMirror, SnapMirror-Sync, NDMP, FTP, HTTP-admin, HTTP-filesrv, SSH, Telnet, and SNMP.

## [-dscp <integer>] - DSCP Marking Value

Use this parameter to display the QoS marking entries matching the specified DSCP value. The possible values are 0 to 63.

#### [-is-enabled {true|false}] - Is QoS Marking Enabled

Use this parameter to display the QoS marking entries matching the specified flag.

# **Examples**

The following example displays the QoS marking entries for the Default IPspace.

| Pspace  | Protocol        | DSCP | Enabled? |
|---------|-----------------|------|----------|
|         |                 |      |          |
| Default |                 |      |          |
|         | CIFS            | 10   | false    |
|         | FTP             | 48   | false    |
|         | HTTP-admin      | 48   | false    |
|         | HTTP-filesrv    | 10   | false    |
|         | NDMP            | 10   | false    |
|         | NFS             | 10   | true     |
|         | SNMP            | 48   | false    |
|         | SSH             | 48   | false    |
|         | SnapMirror      | 10   | false    |
|         | SnapMirror-Sync | 10   | false    |
|         | Telnet          | 48   | false    |
|         | iSCSI           | 10   | false    |

## Copyright information

Copyright © 2024 NetApp, Inc. All Rights Reserved. Printed in the U.S. No part of this document covered by copyright may be reproduced in any form or by any means—graphic, electronic, or mechanical, including photocopying, recording, taping, or storage in an electronic retrieval system—without prior written permission of the copyright owner.

Software derived from copyrighted NetApp material is subject to the following license and disclaimer:

THIS SOFTWARE IS PROVIDED BY NETAPP "AS IS" AND WITHOUT ANY EXPRESS OR IMPLIED WARRANTIES, INCLUDING, BUT NOT LIMITED TO, THE IMPLIED WARRANTIES OF MERCHANTABILITY AND FITNESS FOR A PARTICULAR PURPOSE, WHICH ARE HEREBY DISCLAIMED. IN NO EVENT SHALL NETAPP BE LIABLE FOR ANY DIRECT, INDIRECT, INCIDENTAL, SPECIAL, EXEMPLARY, OR CONSEQUENTIAL DAMAGES (INCLUDING, BUT NOT LIMITED TO, PROCUREMENT OF SUBSTITUTE GOODS OR SERVICES; LOSS OF USE, DATA, OR PROFITS; OR BUSINESS INTERRUPTION) HOWEVER CAUSED AND ON ANY THEORY OF LIABILITY, WHETHER IN CONTRACT, STRICT LIABILITY, OR TORT (INCLUDING NEGLIGENCE OR OTHERWISE) ARISING IN ANY WAY OUT OF THE USE OF THIS SOFTWARE, EVEN IF ADVISED OF THE POSSIBILITY OF SUCH DAMAGE.

NetApp reserves the right to change any products described herein at any time, and without notice. NetApp assumes no responsibility or liability arising from the use of products described herein, except as expressly agreed to in writing by NetApp. The use or purchase of this product does not convey a license under any patent rights, trademark rights, or any other intellectual property rights of NetApp.

The product described in this manual may be protected by one or more U.S. patents, foreign patents, or pending applications.

LIMITED RIGHTS LEGEND: Use, duplication, or disclosure by the government is subject to restrictions as set forth in subparagraph (b)(3) of the Rights in Technical Data -Noncommercial Items at DFARS 252.227-7013 (FEB 2014) and FAR 52.227-19 (DEC 2007).

Data contained herein pertains to a commercial product and/or commercial service (as defined in FAR 2.101) and is proprietary to NetApp, Inc. All NetApp technical data and computer software provided under this Agreement is commercial in nature and developed solely at private expense. The U.S. Government has a non-exclusive, non-transferrable, nonsublicensable, worldwide, limited irrevocable license to use the Data only in connection with and in support of the U.S. Government contract under which the Data was delivered. Except as provided herein, the Data may not be used, disclosed, reproduced, modified, performed, or displayed without the prior written approval of NetApp, Inc. United States Government license rights for the Department of Defense are limited to those rights identified in DFARS clause 252.227-7015(b) (FEB 2014).

#### **Trademark information**

NETAPP, the NETAPP logo, and the marks listed at <a href="http://www.netapp.com/TM">http://www.netapp.com/TM</a> are trademarks of NetApp, Inc. Other company and product names may be trademarks of their respective owners.